**RestaShop** 

# CHECKLIST FICHE PRODUIT

**\* voir lexique pour plus d'informations**

# **A) Informations**

**Nom (obligatoire)** :

**Référence\* :**

**Code-barres EAN-13 ou JAN\*** :

#### **Code-barres UPC\*** :

#### **Visibilité\*** :

- Catalogue uniquement
- Recherche uniquement
- Nulle part

#### **Options\***:

- Disponible à la vente
- Afficher le prix
- Exclusivité web (non vendu en magasin

## **Condition\*:**

- Neuf
- Occasion/seconde main
- Reconditionné

**Résumé** (max 400 caractères) :

## **Description complète:**

## **B) Prix**

 **A NOTER :** dans Prestashop vous devez saisir soit le **Prix de vente HT**, soit le **Prix de vente TTC**. Lorsque vous sélectionnez le champ « règle de taxe », le champ non rempli sera automatiquement calculé.

**Prix d'achat HT\*:**

**Prix de vente HT\*:**

**Règle de taxe\*:**

**Prix de vente TTC\*:**

**Si vous vendez des lots:** 

**Prix unitaire : par :** 

**C) Référencement - SEO**

**Balise titre\*:** 

**Méta description\*:** 

**URL simplifiée\*:** 

# **D) Association**

**Catégorie par défaut du produit:** 

**Avec quelle(s) catégorie(s) je désire associer mon produit ?** 

**Quel(s) accessoire(s) je désire ajouter à mon produit ?** 

**Avec quel fabricant je désire associer mon produit ?** 

## **E) Livraison**

Important si vous désirez mettre en place des frais de livraison par tranche de poids.

**Largeur:**

**Hauteur**:

**Profondeur**:

**Poids**:

**Frais de port supplémentaires\*:**

**Transporteurs\*:**

# **F) Déclinaison**

**Attribut\* - Valeur\* - Impact sur le prix (HT, TTC ou sur le poids) ?** 

**Quantité par défaut:**

**Référence par défaut:**

# **G) Quantité**

**Quantité en stock :** 

## **H) Images**

**Nombre d'images:**

**Nom des/du fichier(s):** 

**Quelle est l'image par défaut ?** 

# **I) Caractéristiques**

**Quels sont le(s) caractéristique(s) de votre produit\* ?**

## **J) Personnalisation**

**Le(s) champ(s) (fichier ou texte) que je désire voir apparaître et sont-ils obligatoires\* ?** 

## **K) Documents joints**

**Nombre de document :**

**Nom des/du document(s) à joindre :**

# **L) Fournisseur**

**Nom des/du Fournisseur(s) :** 

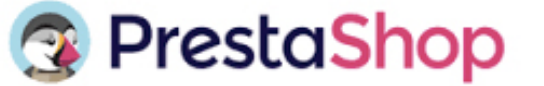

# LEXIQUE FICHE PRODUIT

# **A) Informations**

**Code-barres EAN-13 ou JAN** : correspond aux chiffres des codes-barres du produit.

**Code-barres UPC** : code-barres à 12 chiffres, principalement utilisé en Amérique du Nord, au Royaume-Uni, en Australie et en Nouvelle-Zélande.

## **Visibilité**.

**Partout** : le produit apparaîtra en explorant votre catalogue, en faisant une recherche ou directement en utilisant son adresse web.

**Catalogue uniquement :** le produit apparaîtra en explorant votre catalogue ou directement en utilisant son adresse web.

**Recherche uniquement** : le produit apparaîtra si le client le cherche dans le moteur de recherche ou directement en utilisant son adresse web.

**Nulle part** : le produit apparaitra uniquement si le client cherche le produit en utilisant son adresse web.

## **Options**.

**Disponible à la vente** : Le client ne pourra ajouter votre produit à son panier si vous décochez cette case

**Afficher le prix :** le prix du produit s'affichera même ci l'option « Disponible à la vente » est décoché.

**Exclusivité web (non vendu en magasin)** : cette option peut-être utile si vous avez une boutique physique et vous désirez mettre en avant votre produit uniquement sur le site internet.

# **B) Prix**

**Prix d'achat HT:** permet de connaître le prix d'achat de votre produit et de calculer ainsi la marge

**Prix de vente HT:** le prix du produit avec l'application des taxes

**Règle de taxe : la taxes que vous désirez appliquer sur votre produit. Par exemple en France, la TVA à 20%**

**Prix de vente TTC:** le prix du produit après l'application des taxes

# **C) Référencement – SEO**

**Balise titre:** c'est le titre qui apparaîtra dans les moteurs de recherche. Elle permet donc de référencer votre site et à inciter les internautes au clic. Il est préférable de ne pas avoir 2 balises titres identiques sur votre site. La balise titre ne doit pas dépasser 70 caractères.

**Méta description:** c'est la description qui apparaîtra dans les moteurs de recherche. La méta description ne doit pas dépasser 155 caractères.

**URL simplifiée** : permet de réécrire l'adresse web de votre fiche produit. Au lieu d'avoir : http://www.nomdedomaine.com/index.php?id\_product=8&controller=product ...vous pouvez avoir :

http://www.nomdedomaine.com /1-nom-de-votre-produit.html .

# **E) Livraison**

**Frais de port supplémentaires :** une indication qui peut vous être très utile dans le cas de produits particulièrement délicats ou compliqués à emballer, ou ceux très lourds.

**Transporteurs :** vous pouvez choisir de n'autoriser ce produit à être expédié que par une sélection de transporteurs. Si aucun transporteur n'est sélectionné, alors tous les transporteurs seront considérés comme disponibles pour les clients.

## **F) Déclinaison**

#### **Attribut – Valeur :**

Exemple : l'attribut Taille aura pour valeur XS - S - M - L

## **I) Caractéristiques**

#### **Quels sont le(s) caractéristique(s) de votre produit\* ?**

Exemple: votre produit est une chemise

Composition : coton, laine

Style : décontracté

## **J) Personnalisation**

## **Le(s) champ(s) (fichier ou texte) que je désire voir apparaître et sont-ils obligatoires\* ?**

Par exemple : vous vendez des T-shirt personnalisé, vos clients pourront vous fournir le texte ou l'image qu'ils désirent mettre sur le T-shirt.